# Predicting Thread Discourse Structure over Technical Web Forums

Li Wang, $^{\spadesuit \heartsuit}$  Marco Lui, $^{\spadesuit \heartsuit}$  Su Nam Kim, $^{\spadesuit \heartsuit}$  Joakim Nivre $^{\diamondsuit}$  and Timothy Baldwin $^{\spadesuit \heartsuit}$ 

♠ Dept. of Computer Science and Software Engineering, University of Melbourne
♡ NICTA Victoria Research Laboratory
♦ Dept. of Linguistics and Philology, Uppsala University

July 27, 2011

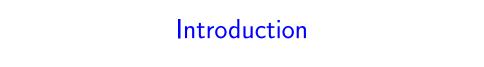

## **Example Thread**

### HTML Input Code - CNET Coding & scripting Forums

| Post 1           | Please can someone tell me how to create an input box that asks the user to enter their ID, and then allows them to press go. It will then redirect to the page |
|------------------|----------------------------------------------------------------------------------------------------|
| User B<br>Post 2 | Re: html input code Part 1: create a form with a text field. See Part 2: give it a Javascript action                                                            |
| User C<br>Post 3 | asp.net c\# video I've prepared for you video.link click                                                                                                    |
| User A<br>Post 4 | Thank You! Thanks a lot for that I have Microsoft Visual Studio 6, what program should I do this in? Lastly, how do I actually include this in my site?         |
| User D<br>Post 5 | A little more help You would simply do it this way: You could also just An example of this is                                                                   |

## Example Thread

### HTML Input Code - CNET Coding & scripting Forums

| Post 1           | Please can someone tell me how to create an input box that asks the user to enter their ID, and then allows them to press go. It will then redirect to the page |                         |
|------------------|----------------------------------------------------------------------------------------------------|-------------------------|
| User B<br>Post 2 | Re: html input code Part 1: create a form with a text field. See Part 2: give it a Javascript action                                                            | External Link           |
| User C<br>Post 3 | asp.net c\# video I've prepared for you video.link click                                                                                                    | <b>►</b> External Video |
| User A<br>Post 4 | Thank You! Thanks a lot for that I have Microsoft Visual Studio 6, what program should I do this in? Lastly, how do I actually include this in my site?         |                         |
| User D<br>Post 5 | A little more help You would simply do it this way: You could also just An example of this is                                                                   |                         |

500 words in total

### Discourse Structure of Forum Threads

### Discourse Structure of Forum Threads

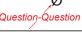

| User A | n i wil iriput Code                                                                                            |
|--------|----------------------------------------------------------------------------------------------------|
| Post 1 | Please can someone tell me how to create an input<br>box that asks the user to enter their ID, and then allows |
|        | them to press go. It will then redirect to the page                                                            |
|        |                                                                                                    |

### Discourse Structure of Forum Threads

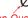

### Question-Question

|                  | Post 1           | Please can someone tell me how to create<br>box that asks the user to enter their ID, and them to press go. It will then redirect to the p | then allows |
|------------------|------------------|----------------------------------------------------------------------------------------------------|-------------|
| Answ             | ver-Answer       | Ans                                                                                                    | swer-Answei |
| User B<br>Post 2 | Part 1: c        | Il input code<br>create a form with a text field. See Part<br>i a Javascript action                                                        |             |
|                  | User C<br>Post 3 | asp.net c\# video<br>I've prepared for you video.link click                                                                                |             |

### Discourse Structure of Forum Threads

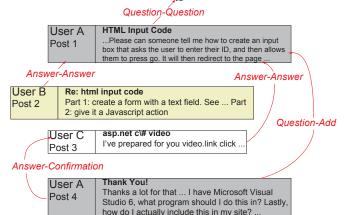

### Discourse Structure of Forum Threads

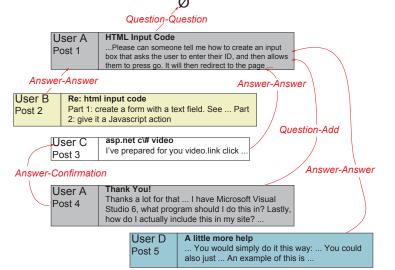

### Research Aim and Contributions

- Aim:
  - jointly classify the discourse structure of forum threads
- Contributions:
  - apply structural learning and dependency parsing
  - in situ classification analysis

## Dependency Parsing of Forum Threads

Economic news had little effect on financial markets.

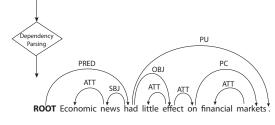

Reference: Kübler et al., 2009

## Dependency Parsing of Forum Threads

Economic news had little effect on financial markets.

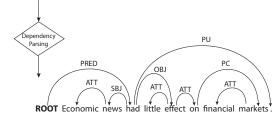

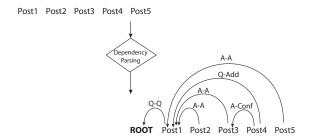

Reference: Kübler et al., 2009

## Experimental Setup

Experimental Setup 6/20

### **Dataset**

- From Kim et al. [2010], 1332 posts spanning 315 threads from CNET
- Each post is labelled with one or more links, each link is labelled with a dialogue act
  - Question
    - \* Question, Add, Correction, Confirmation
  - Answer
    - \* Answer, Add, Objection, Confirmation
  - Resolution
  - Reproduction
  - Other
- Most common label: 1+Answer-Answer (28.4%)

Experimental Setup 7 / 20

### Recap

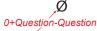

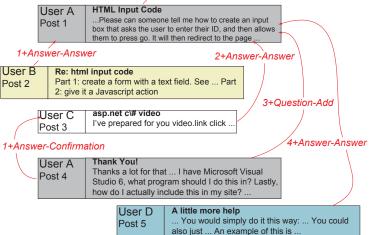

Experimental Setup 8 / 20

### Task Description

- Main task: joint classification of inter-post links (Link) and dialogue acts (DA)
- Explore two different learning approaches to the task
  - a linear-chain CRF (CRFSGD)
  - a dependency parser (MaltParser)
- The task is a natural fit for dependency parsing, with some special properties:
  - ⊕ strict reverse-chronological directionality (100%)
  - → non-projective dependencies (2%)
  - → multi-headedness (6%)
  - → disconnected sub-graphs (2%)

Experimental Setup 9 / 20

### **Features**

- Structural features:
  - **Initiator:** binary feature indicating whether the current post's author is the thread initiator
  - **Position:** relative position of the current post
- Semantic features:
  - **TitSim:** relative location of the post which has the most similar title to the current post.
  - PostSim: relative location of the post which has the most similar content to the current post.
  - Punct: number of question marks (QusCount),
     exclamation marks (ExcCount) and URLs (UrlCount) in the current post.
  - UserProf: class distribution of the current post's author

### An Example of Feature Representation

• The feature representation of the third post in a thread of length 8:

| Feature   | Value     | Explanation                     |
|-----------|-----------|---------------------------------|
| Initiator | True      | post from the initiator         |
| ExcCount  | 4         | 4 exclamation marks             |
| QusCount  | 0         | 0 question marks                |
| UrlCount  | 0         | 0 URLs                          |
| Position  | 0.25      | $\frac{i-1}{n} = \frac{3-1}{8}$ |
| PostSim   | 2         | most similar to post 1          |
| TitSim    | 2         | most similar to post 1          |
| UserProf  | $\vec{x}$ | counts for posts of each        |
|           |           | class from the same au-         |
|           |           | thor in the training data       |

Classification Methodology

### **Evaluation Metrics**

- Stratified (at the thread level) 10-fold cross-validation
- Primarily use post-level micro-averaged F-score
- Also use thread-level F-score/classification accuracy
- Significance test: randomised estimation with p < 0.05

### Joint Classification

- Joint classification with CRF (CRFSGD)
  - **Composition:** classify the Link and DA separately, and compose the predictions to form the joint classification
  - **Combine:** combine the Link and DA labels into a single class, and apply the learner over the combined class
- Joint classification with dependency parsing (MaltParser)
  - naturally handles the combination of Link and DA

| Method      | CRFSGD      | MaltParser  |  |
|-------------|-------------|-------------|--|
|             | post/thread | post/thread |  |
| Heuristic   | .515/.311   |             |  |
| NoFeatures  | .508/.394   | .533/.356   |  |
| Composition | .728/.553   |             |  |
| Joint +ALL  | .756/.578   | .738/.578   |  |
| —Initiator  | .745/.569   | .708/.534   |  |
| -Position   | .750/.565   | .736/.568   |  |
| -PostSim    | .753/.578   | .737/.568   |  |
| -TitSim     | .760/.587   | .734/.571   |  |
| -Punct      | .745/.571   | .735/.578   |  |
| -UserProf   | .672/.527   | .701/.536   |  |

| Method      | CRFSGD       | MaltParser  |  |  |
|-------------|--------------|-------------|--|--|
|             | post/thread  | post/thread |  |  |
| Heuristic   | .515         | .515/.311   |  |  |
| NoFeatures  | .508/.394    | .533/.356   |  |  |
| Composition | .728/.553    |             |  |  |
| Joint +ALL  | .756/.578    | .738/.578   |  |  |
| —Initiato   | r .745/.569  | .708/.534   |  |  |
| -Positio    | n .750/.565  | .736/.568   |  |  |
| -PostSir    | m .753/.578  | .737/.568   |  |  |
| -TitSim     | .760/.587    | .734/.571   |  |  |
| -Punct      | .745/.571    | .735/.578   |  |  |
| -UserPr     | of .672/.527 | .701/.536   |  |  |

| Method      | CRFSGD      | MaltParser  |  |  |
|-------------|-------------|-------------|--|--|
|             | post/thread | post/thread |  |  |
| Heuristic   | .515,       | .515/.311   |  |  |
| NoFeatures  | .508/.394   | .533/.356   |  |  |
| Composition | .728/.553   |             |  |  |
| Joint +ALL  | .756/.578   | .738/.578   |  |  |
| -Initiator  | .745/.569   | .708/.534   |  |  |
| -Position   | .750/.565   | .736/.568   |  |  |
| -PostSim    | .753/.578   | .737/.568   |  |  |
| -TitSim     | .760/.587   | .734/.571   |  |  |
| -Punct      | .745/.571   | .735/.578   |  |  |
| -UserProf   | .672/.527   | .701/.536   |  |  |

| Method      | CRFSGD      | MaltParser  |  |
|-------------|-------------|-------------|--|
|             | post/thread | post/thread |  |
| Heuristic   | .515/.311   |             |  |
| NoFeatures  | .508/.394   | .533/.356   |  |
| Composition | .728/.553   | _           |  |
| Joint +ALL  | .756/.578   | .738/.578   |  |
| —Initiator  | .745/.569   | .708/.534   |  |
| -Position   | .750/.565   | .736/.568   |  |
| -PostSim    | .753/.578   | .737/.568   |  |
| -TitSim     | .760/.587   | .734/.571   |  |
| -Punct      | .745/.571   | .735/.578   |  |
| -UserProf   | .672/.527   | .701/.536   |  |

| Method      | CRFSGD      | MaltParser  |  |
|-------------|-------------|-------------|--|
|             | post/thread | post/thread |  |
| Heuristic   | .515/.311   |             |  |
| NoFeatures  | .508/.394   | .533/.356   |  |
| Composition | .728/.553   |             |  |
| Joint +ALL  | .756/.578   | .738/.578   |  |
| —Initiator  | .745/.569   | .708/.534   |  |
| -Position   | .750/.565   | .736/.568   |  |
| -PostSim    | .753/.578   | .737/.568   |  |
| -TitSim     | .760/.587   | .734/.571   |  |
| -Punct      | .745/.571   | .735/.578   |  |
| -UserProf   | .672/.527   | .701/.536   |  |

| Method      | CRFSGD      | MaltParser  |  |
|-------------|-------------|-------------|--|
|             | post/thread | post/thread |  |
| Heuristic   | .515/.311   |             |  |
| NoFeatures  | .508/.394   | .533/.356   |  |
| Composition | .728/.553   |             |  |
| Joint +ALL  | .756/.578   | .738/.578   |  |
| —Initiator  | .745/.569   | .708/.534   |  |
| -Position   | .750/.565   | .736/.568   |  |
| -PostSim    | .753/.578   | .737/.568   |  |
| -TitSim     | .760/.587   | .734/.571   |  |
| -Punct      | .745/.571   | .735/.578   |  |
| -UserProf   | .672/.527   | .701/.536   |  |

| Method      | CRFSGD                 | MaltParser             |
|-------------|------------------------|------------------------|
|             | <pre>post/thread</pre> | <pre>post/thread</pre> |
| Heuristic   | .515                   | /.311                  |
| NoFeatures  | <b>.508</b> /.394      | <b>.533</b> /.356      |
| Composition | <b>.728</b> /.553      | _                      |
| Joint +ALL  | <b>.756</b> /.578      | <b>.738</b> /.578      |
| —Initiator  | <b>.745</b> /.569      | <b>.708</b> /.534      |
| -Position   | <b>.750</b> /.565      | <b>.736</b> /.568      |
| -PostSim    | <b>.753</b> /.578      | <b>.737</b> /.568      |
| -TitSim     | <b>.760</b> /.587      | <b>.734</b> /.571      |
| -Punct      | <b>.745</b> /.571      | <b>.735</b> /.578      |
| -UserProf   | <b>.672</b> /.527      | <b>.701</b> /.536      |

| Method      | CRFSGD            | MaltParser        |
|-------------|-------------------|-------------------|
|             | post/thread       | post/thread       |
| Heuristic   | .515/ <b>.311</b> |                   |
| NoFeatures  | .508/ <b>.394</b> | .533/ <b>.356</b> |
| Composition | .728/ <b>.553</b> | _                 |
| Joint +ALL  | .756/ <b>.578</b> | .738/ <b>.578</b> |
| -Initiator  | 745/ <b>.569</b>  | .708/ <b>.534</b> |
| -Position   | .750/ <b>.565</b> | .736/ <b>.568</b> |
| -PostSim    | .753/ <b>.578</b> | .737/ <b>.568</b> |
| -TitSim     | .760/ <b>.587</b> | .734/ <b>.571</b> |
| -Punct      | .745/ <b>.571</b> | .735/ <b>.578</b> |
| -UserProf   | .672/ <b>.527</b> | .701/ <b>.536</b> |

| Method      | CRFSGD      | MaltParser        |
|-------------|-------------|-------------------|
|             | post/thread | post/thread       |
| Heuristic   | .515        | <sup>7</sup> .311 |
| NoFeatures  | .508/.394   | .533/.356         |
| Composition | .728/.553   |                   |
| Joint +ALL  | .756/.578   | .738/.578         |
| —Initiator  | .745/.569   | .708/.534         |
| -Position   | .750/.565   | .736/.568         |
| -PostSim    | .753/.578   | .737/.568         |
| -TitSim     | .760/.587   | .734/.571         |
| -Punct      | .745/.571   | .735/.578         |
| -UserProf   | .672/.527   | .701/.536         |

| Method      | CRFSGD            | MaltParser        |
|-------------|-------------------|-------------------|
|             | post/thread       | post/thread       |
| Heuristic   | .515/.311         |                   |
| NoFeatures  | .508/.394         | .533/.356         |
| Composition | .728/.553         |                   |
| Joint +ALL  | <b>.756</b> /.578 | <b>.738</b> /.578 |
| -Initiator  | .745/.569         | .708/.534         |
| -Position   | .750/.565         | .736/.568         |
| -PostSim    | .753/.578         | .737/.568         |
| -TitSim     | .760/.587         | .734/.571         |
| -Punct      | .745/.571         | .735/.578         |
| -UserProf   | <b>.672</b> /.527 | <b>.701</b> /.536 |

- Post-level analysis
- ★ UserProf has the greatest impact

| Method      | CRFSGD             | MaltParser        |
|-------------|--------------------|-------------------|
|             | post/thread        | post/thread       |
| Heuristic   | .515,              | /.311             |
| NoFeatures  | .508/.394          | .533/.356         |
| Composition | .728/.553          | <u>-</u>          |
| Joint +ALL  | . <b>756</b> /.578 | <b>.738</b> /.578 |
| –Initiator  | <b>.745</b> /.569  | <b>.708</b> /.534 |
| -Position   | .750/.565          | .736/.568         |
| -PostSim    | .753/.578          | .737/.568         |
| -TitSim     | .760/.587          | .734/.571         |
| -Punct      | .745/.571          | .735/.578         |
| -UserProf   | <b>.672</b> /.527  | <b>.701</b> /.536 |

- Post-level analysis
- ★ UserProf has the greatest impact
- ★ Initiator affects MaltParser significantly

| Method      | CRFSGD      | MaltParser        |
|-------------|-------------|-------------------|
|             | post/thread | post/thread       |
| Heuristic   | .515        | <sup>7</sup> .311 |
| NoFeatures  | .508/.394   | .533/.356         |
| Composition | .728/.553   |                   |
| Joint +ALL  | .756/.578   | .738/.578         |
| —Initiator  | .745/.569   | .708/.534         |
| -Position   | .750/.565   | .736/.568         |
| -PostSim    | .753/.578   | .737/.568         |
| -TitSim     | .760/.587   | .734/.571         |
| -Punct      | .745/.571   | .735/.578         |
| -UserProf   | .672/.527   | .701/.536         |

| Method      | CRFSGD            | MaltParser        |
|-------------|-------------------|-------------------|
|             | post/thread       | post/thread       |
| Heuristic   | .515/.311         |                   |
| NoFeatures  | .508/.394         | .533/.356         |
| Composition | .728/.553         |                   |
| Joint +ALL  | .756/.578         | .738/ <b>.578</b> |
| -Initiator  | .745/.569         | .708/.534         |
| -Position   | .750/.565         | .736/.568         |
| -PostSim    | .753/.578         | .737/.568         |
| -TitSim     | .760/ <b>.587</b> | .734/.571         |
| -Punct      | .745/.571         | .735/ <b>.578</b> |
| UserProf    | .672/.527         | .701/.536         |

- Thread-level analysis
- ★ the best thread-level F-scores from the two learners are not significantly different

| Method      | CRFSGD                  | MaltParser        |
|-------------|-------------------------|-------------------|
|             | post/thread             | post/thread       |
| Heuristic   | .515/.311               |                   |
| NoFeatures  | .508/.394               | .533/.356         |
| Composition | .728/.553               | <u>-</u>          |
| Joint +ALL  | .756/.578               | .738/.578         |
| -Initiator  | .745/.569               | .708/.534         |
| -Position   | .750/.565               | .736/.568         |
| -PostSim    | .753/.578               | .737/.568         |
| -TitSim     | . <mark>760/.587</mark> | .734/.571         |
| -Punct      | .745/.571               | .735/ <b>.578</b> |
| -UserProf   | .672/.527               | .701/.536         |

- Thread-level analysis
- ★ the best thread-level F-scores from the two learners are not significantly different

- The user profile feature (UserProf) is the most effective feature for both CRFSGD and MaltParser
- To gain a deeper insight into the behaviour of the feature:
  - use *uscore* to measure the average training—test post ratio per user in cross-validation:

- The user profile feature (UserProf) is the most effective feature for both CRFSGD and MaltParser
- To gain a deeper insight into the behaviour of the feature:
  - use *uscore* to measure the average training—test post ratio per user in cross-validation:

| Bin      | uscore        | Posts       | Total | Total |
|----------|---------------|-------------|-------|-------|
| Dill     | uscore        | per user    | users | posts |
| High     | 224.6         | 251         | 1     | 251   |
| Medium   | $1{\sim}41.7$ | $4{\sim}48$ | 45    | 395   |
| Low      | 0             | $2{\sim}4$  | 157   | 377   |
| Very Low | 0             | 1           | 309   | 309   |
|          |               |             |       |       |

- The user profile feature (UserProf) is the most effective feature for both CRFSGD and MaltParser
- To gain a deeper insight into the behaviour of the feature:
  - use *uscore* to measure the average training—test post ratio per user in cross-validation:

| Bin           | uscore        | Posts       | Total          | Total             |
|---------------|---------------|-------------|----------------|-------------------|
| וווט          | uscore        | per user    | users          | posts             |
| High          | 224.6         | 251         | 1              | 251               |
| Medium        | $1{\sim}41.7$ | $4{\sim}48$ | 45             | 395               |
| Low           | 0             | $2\sim4$    | 157            | 377               |
| Very Low      | 0             | 1           | 309            | 309               |
| Medium<br>Low | 1~41.7<br>0   | 251<br>4~48 | 1<br>45<br>157 | 251<br>395<br>377 |

- The user profile feature (UserProf) is the most effective feature for both CRFSGD and MaltParser
- To gain a deeper insight into the behaviour of the feature:
  - use *uscore* to measure the average training—test post ratio per user in cross-validation:

| uscore        | Posts       | Total                            | Total                                                                                                    |
|---------------|-------------|----------------------------------|----------------------------------------------------------------------------------------------------|
| uscore        | per user    | users                            | posts                                                                                                    |
| 224.6         | 251         | 1                                | 251                                                                                                    |
| $1{\sim}41.7$ | $4{\sim}48$ | 45                               | 395                                                                                                    |
| 0             | $2\sim4$    | 157                              | 377                                                                                                    |
| 0             | 1           | 309                              | 309                                                                                                    |
|               |             | per user  224.6 251  1~41.7 4~48 | uscore         per user         users           224.6         251         1           1~41.7         4~48         45           0         2~4         157 |

 Post-level joint classification results for users binned by uscore, based on CRFSGD with and without UserProf features:

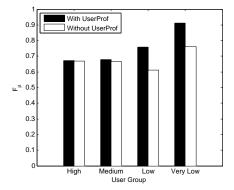

# User Profile Feature Analysis

 Post-level joint classification results for users binned by uscore, based on CRFSGD with and without UserProf features:

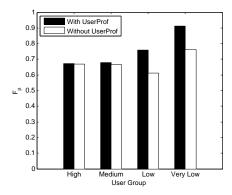

UserProf has the greatest impact for users with fewer posts.

#### Threads Evolve Over Time

Question-Question

|        | /                                                         |
|--------|-----------------------------------------------------------|
| User A | HTML Input Code                                           |
| Post 1 | Please can someone tell me how to create an input         |
|        | box that asks the user to enter their ID, and then allows |
|        | them to press go. It will then redirect to the page       |

### Threads Evolve Over Time

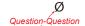

|                  | ser A<br>ost 1                                                                                       | HTML Input CodePlease can someone tell me how to create an box that asks the user to enter their ID, and then them to press go. It will then redirect to the page | allows    |
|------------------|----------------------------------------------------------------------------------------------------|----------------------------------------------------------------------------------------------------|-----------|
| Answei           | r-Answer                                                                                             | Answe                                                                                                    | er-Answer |
| User B<br>Post 2 | Re: html input code Part 1: create a form with a text field. See Part 2: give it a Javascript action |                                                                                                    |           |
|                  | ser C                                                                                                | asp.net c\# video I've prepared for you video.link click                                                                                                    | /         |

Post 3

### Threads Evolve Over Time

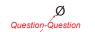

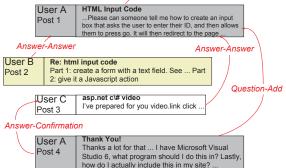

#### Threads Evolve Over Time

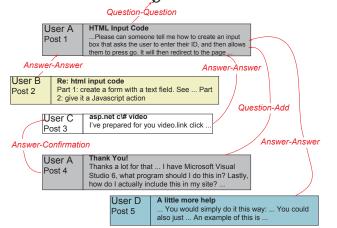

#### Threads Evolve Over Time

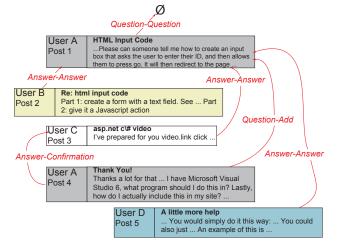

 In situ classification — compare the accuracy of different models when applied to partial threads vs. complete threads.

#### **HTML Input Code - CNET Coding & scripting Forums**

| User A<br>Post 1 | HTML Input CodePlease can someone tell me how to create an input box that asks the user to enter their ID, and then allows them to press go. It will then redirect to the page |
|------------------|----------------------------------------------------------------------------------------------------|
| User B<br>Post 2 | Re: html input code Part 1: create a form with a text field. See Part 2: give it a Javascript action                                                                           |

Classify first 2 posts

#### **HTML Input Code - CNET Coding & scripting Forums**

|                  | 0 . 0                                                                                                    |
|------------------|----------------------------------------------------------------------------------------------------|
| User A<br>Post 1 | HTML Input CodePlease can someone tell me how to create an input box that asks the user to enter their ID, and then allows them to press go. It will then redirect to the page |
| User B<br>Post 2 | Re: html input code Part 1: create a form with a text field. See Part 2: give it a Javascript action                                                                           |
| User C<br>Post 3 | asp.net c\# video<br>I've prepared for you video.link click                                                                                                    |
| User A<br>Post 4 | Thank You! Thanks a lot for that I have Microsoft Visual Studio 6, what program should I do this in? Lastly, how do I actually include this in my site?                        |

Classify first 4 posts

#### **HTML Input Code - CNET Coding & scripting Forums**

| User A<br>Post 1 | HTML Input CodePlease can someone tell me how to create an input box that asks the user to enter their ID, and then allows them to press go. It will then redirect to the page |
|------------------|----------------------------------------------------------------------------------------------------|
| User B<br>Post 2 | Re: html input code Part 1: create a form with a text field. See Part 2: give it a Javascript action                                                                           |
| User C<br>Post 3 | asp.net c\# video<br>I've prepared for you video.link click                                                                                                    |
| User A<br>Post 4 | Thank You! Thanks a lot for that I have Microsoft Visual Studio 6, what program should I do this in? Lastly, how do I actually include this in my site?                        |
| User D<br>Post 5 | A little more help You would simply do it this way: You could also just An example of this is                                                                                  |

Classify all posts

#### Evaluation of In situ Classification

| User A<br>Post 1 | HTML Input CodePlease can someone tell me how to create an input box that asks the user to enter their ID, and then allows them to press go. It will then redirect to the page |
|------------------|----------------------------------------------------------------------------------------------------|
| User B<br>Post 2 | Re: html input code Part 1: create a form with a text field. See Part 2: give it a Javascript action                                                                           |

| User A<br>Post 1 | HTML Input CodePlease can someone tell me how to create an input box that asks the user to enter their ID, and then allows them to press go. It will then redirect to the page |
|------------------|----------------------------------------------------------------------------------------------------|
| User B<br>Post 2 | Re: html input code Part 1: create a form with a text field. See Part 2: give it a Javascript action                                                                           |
|                  |                                                                                                    |
| User C<br>Post 3 | asp.net c\# video<br>I've prepared for you video.link click                                                                                                    |

Evaluate first 2 posts

| User A<br>Post 1 | HTML Input Code Please can someone tell me how to create an input box that asks the user to enter their ID, and then allows them to press go, It will then redirect to the page |
|------------------|----------------------------------------------------------------------------------------------------|
| User B<br>Post 2 | Re: html input code Part 1: create a form with a text field. See Part 2: give it a Javascript action                                                                            |
| User C<br>Post 3 | asp.net c\# video<br>I've prepared for you video.link click                                                                                                    |
| User A<br>Post 4 | Thank You! Thanks a lot for that I have Microsoft Visual Studio 6, what program should I do this in? Lastly, how do I actually include this in my site?                         |
| User D<br>Post 5 | A little more help You would simply do it this way: You could also just An example of this is                                                                                   |

#### Evaluation of In situ Classification

| User A<br>Post 1 | HTML Input CodePlease can someone tell me how to create an input box that asks the user to enter their ID, and then allows them to press go. It will then redirect to the page |
|------------------|----------------------------------------------------------------------------------------------------|
| User B<br>Post 2 | Re: html input code Part 1: create a form with a text field. See Part 2: give it a Javascript action                                                                           |

| User A<br>Post 1 | HTML Input Code<br>Please can someone tell me how to create an input<br>box that asks the user to enter their ID, and then allows<br>them to press go. It will then redirect to the page |
|------------------|----------------------------------------------------------------------------------------------------|
| User B<br>Post 2 | Re: html input code Part 1: create a form with a text field. See Part 2: give it a Javascript action                                                                                     |
| User C<br>Post 3 | asp.net c\# video<br>I've prepared for you video.link click                                                                                                    |
| User A<br>Post 4 | Thank You! Thanks a lot for that I have Microsoft Visual Studio 6, what program should I do this in? Lastly, how do I actually include this in my site?                                  |

Evaluate first 4 posts

| User A<br>Post 1 | HTML Input Code Please can someone tell me how to create an input box that asks the user to enter their ID, and then allows them to press go. It will then redirect to the page |
|------------------|----------------------------------------------------------------------------------------------------|
| User B<br>Post 2 | Re: html input code Part 1: create a form with a text field. See Part 2: give it a Javascript action                                                                            |
| User C<br>Post 3 | asp.net c\# video<br>I've prepared for you video.link click                                                                                                    |
| User A<br>Post 4 | Thank You! Thanks a lot for that I have Microsoft Visual Studio 6, what program should I do this in? Lastly, how do I actually include this in my site?                         |
| User D<br>Post 5 | A little more help<br>You would simply do it this way: You could<br>also just An example of this is                                                                             |

#### In Situ Classification

| Test B/down | [1, 2]    | [1, 4]    | [1, 6]    | [1,8]     | [ <i>AII</i> ] |
|-------------|-----------|-----------|-----------|-----------|----------------|
| [1, 2]      | .947/.947 | _         |           | _         |                |
| [1, 4]      | .946/.947 | .836/.841 |           |           |                |
| [1, 6]      | .946/.947 | .840/.841 | .800/.794 |           |                |
| [1, 8]      | .946/.947 | .840/.841 | .800/.794 | .780/.769 | _              |
| [AII]       | .946/.946 | .840/.838 | .800/.791 | .776/.767 | .756/.738      |

#### In Situ Classification

| B/down<br>Test | [1, 2]    | [1, 4]    | [1, 6]    | [1,8]       | [ <i>AII</i> ] |
|----------------|-----------|-----------|-----------|-------------|----------------|
| [1, 2]         | .947/.947 | _         | _         | <del></del> | _              |
| [1, 4]         | .946/.947 | .836/.841 | _         | _           | _              |
| [1, 6]         | .946/.947 | .840/.841 | .800/.794 | _           | _              |
| [1, 8]         | .946/.947 | .840/.841 | .800/.794 | .780/.769   | _              |
| [AII]          | .946/.946 | .840/.838 | .800/.791 | .776/.767   | .756/.738      |

#### In Situ Classification

| Test B/down | [1, 2]    | [1, 4]    | [1, 6]    | [1,8]     | [ <i>AII</i> ] |
|-------------|-----------|-----------|-----------|-----------|----------------|
| [1, 2]      | .947/.947 |           |           |           |                |
| [1,4]       | .946/.947 | .836/.841 | _         | _         | _              |
| [1, 6]      | .946/.947 | .840/.841 | .800/.794 | _         | _              |
| [1, 8]      | .946/.947 | .840/.841 | .800/.794 | .780/.769 | _              |
| [AII]       | .946/.946 | .840/.838 | .800/.791 | .776/.767 | .756/.738      |

#### In Situ Classification

| Test B/down | [1, 2]    | [1, 4]    | [1, 6]    | [1,8]     | [ <i>AII</i> ] |
|-------------|-----------|-----------|-----------|-----------|----------------|
| [1, 2]      | .947/.947 | _         |           |           | _              |
| [1, 4]      | .946/.947 | .836/.841 |           |           |                |
| [1,6]       | .946/.947 | .840/.841 | .800/.794 | _         | <del></del>    |
| [1, 8]      | .946/.947 | .840/.841 | .800/.794 | .780/.769 | _              |
| [AII]       | .946/.946 | .840/.838 | .800/.791 | .776/.767 | .756/.738      |

#### In Situ Classification

| Test B/down | [1, 2]    | [1, 4]    | [1, 6]    | [1,8]     | [AII]     |
|-------------|-----------|-----------|-----------|-----------|-----------|
| [1, 2]      | .947/.947 | _         |           |           | _         |
| [1, 4]      | .946/.947 | .836/.841 |           |           | _         |
| [1, 6]      | .946/.947 | .840/.841 | .800/.794 |           | _         |
| [1, 8]      | .946/.947 | .840/.841 | .800/.794 | .780/.769 | _         |
| [AII]       | .946/.946 | .840/.838 | .800/.791 | .776/.767 | .756/.738 |

#### In Situ Classification

| Test B/down | [1, 2]    | [1, 4]    | [1, 6]    | [1,8]     | [ <i>AII</i> ] |
|-------------|-----------|-----------|-----------|-----------|----------------|
| [1, 2]      | .947/.947 | —         |           | _         |                |
| [1, 4]      | .946/.947 | .836/.841 |           |           |                |
| [1, 6]      | .946/.947 | .840/.841 | .800/.794 |           |                |
| [1, 8]      | .946/.947 | .840/.841 | .800/.794 | .780/.769 |                |
| [AII]       | .946/.946 | .840/.838 | .800/.791 | .776/.767 | .756/.738      |

#### In Situ Classification

| Test B/down | [1, 2]    | [1, 4]    | [1, 6]    | [1,8]     | [ <i>AII</i> ] |
|-------------|-----------|-----------|-----------|-----------|----------------|
| [1, 2]      | .947/.947 | _         | _         | _         |                |
| [1, 4]      | .946/.947 | .836/.841 | —         |           |                |
| [1, 6]      | .946/.947 | .840/.841 | .800/.794 |           |                |
| [1, 8]      | .946/.947 | .840/.841 | .800/.794 | .780/.769 |                |
| [AII]       | .946/.946 | .840/.838 | .800/.791 | .776/.767 | .756/.738      |

#### In Situ Classification

| Test B/down | [1, 2]    | [1, 4]    | [1, 6]    | [1,8]     | [AII]     |
|-------------|-----------|-----------|-----------|-----------|-----------|
| [1, 2]      | .947/.947 | _         | _         | _         | _         |
| [1, 4]      | .946/.947 | .836/.841 |           | _         | _         |
| [1, 6]      | .946/.947 | .840/.841 | .800/.794 | _         | _         |
| [1, 8]      | .946/.947 | .840/.841 | .800/.794 | .780/.769 | _         |
| [AII]       | .946/.946 | .840/.838 | .800/.791 | .776/.767 | .756/.738 |

#### In Situ Classification

| Test B/down | [1, 2]    | [1, 4]    | [1, 6]    | [1,8]     | [AII]     |
|-------------|-----------|-----------|-----------|-----------|-----------|
| [1, 2]      | .947/.947 | _         |           |           | _         |
| [1, 4]      | .946/.947 | .836/.841 |           |           | _         |
| [1, 6]      | .946/.947 | .840/.841 | .800/.794 |           | _         |
| [1, 8]      | .946/.947 | .840/.841 | .800/.794 | .780/.769 | _         |
| [AII]       | .946/.946 | .840/.838 | .800/.791 | .776/.767 | .756/.738 |

#### In Situ Classification

| B/down<br>Test | [1, 2]    | [1, 4]    | [1, 6]    | [1,8]     | [AII]     |
|----------------|-----------|-----------|-----------|-----------|-----------|
| [1, 2]         | .947/.947 | _         | _         | _         | _         |
| [1, 4]         | .946/.947 | .836/.841 | _         | _         | _         |
| [1, 6]         | .946/.947 | .840/.841 | .800/.794 | _         | _         |
| [1, 8]         | .946/.947 | .840/.841 | .800/.794 | .780/.769 | _         |
| [AII]          | .946/.946 | .840/.838 | .800/.791 | .776/.767 | .756/.738 |

#### In Situ Classification

| Test B/down | [1, 2]    | [1, 4]    | [1, 6]    | [1,8]     | [AII]       |
|-------------|-----------|-----------|-----------|-----------|-------------|
| [1, 2]      | .947/.947 | _         | _         | _         | <del></del> |
| [1, 4]      | .946/.947 | .836/.841 | _         | _         | _           |
| [1, 6]      | .946/.947 | .840/.841 | .800/.794 | _         | _           |
| [1, 8]      | .946/.947 | .840/.841 | .800/.794 | .780/.769 | _           |
| [AII]       | .946/.946 | .840/.838 | .800/.791 | .776/.767 | .756/.738   |

 $<sup>\</sup>star$  no evaluation of [1,4] for sub-thread [1,2]

#### In Situ Classification

| Test B/down | [1, 2]    | [1, 4]    | [1, 6]    | [1,8]     | [AII]       |
|-------------|-----------|-----------|-----------|-----------|-------------|
| [1, 2]      | .947/.947 | _         | _         | _         | <del></del> |
| [1, 4]      | .946/.947 | .836/.841 | _         | _         | _           |
| [1, 6]      | .946/.947 | .840/.841 | .800/.794 | _         | _           |
| [1, 8]      | .946/.947 | .840/.841 | .800/.794 | .780/.769 | _           |
| [AII]       | .946/.946 | .840/.838 | .800/.791 | .776/.767 | .756/.738   |

 $<sup>\</sup>star$  no evaluation of [1,4] for sub-thread [1,2]

#### In Situ Classification

| Test B/down | [1, 2]    | [1, 4]    | [1, 6]    | [1,8]     | [ <i>AII</i> ] |
|-------------|-----------|-----------|-----------|-----------|----------------|
| [1, 2]      | .947/.947 | _         |           | _         |                |
| [1, 4]      | .946/.947 | .836/.841 |           |           |                |
| [1, 6]      | .946/.947 | .840/.841 | .800/.794 |           |                |
| [1, 8]      | .946/.947 | .840/.841 | .800/.794 | .780/.769 | _              |
| [AII]       | .946/.946 | .840/.838 | .800/.791 | .776/.767 | .756/.738      |

#### In Situ Classification

| Test B/down | [1, 2]    | [1, 4]    | [1, 6]    | [1,8]     | [ <i>AII</i> ] |
|-------------|-----------|-----------|-----------|-----------|----------------|
| [1, 2]      | .947/.947 | _         |           | _         |                |
| [1, 4]      | .946/.947 | .836/.841 |           |           |                |
| [1, 6]      | .946/.947 | .840/.841 | .800/.794 |           |                |
| [1, 8]      | .946/.947 | .840/.841 | .800/.794 | .780/.769 | _              |
| [AII]       | .946/.946 | .840/.838 | .800/.791 | .776/.767 | .756/.738      |

<sup>★</sup> both learners are very robust over partial threads

#### In Situ Classification

| Test B/down | [1, 2]    | [1, 4]    | [1, 6]    | [1,8]     | [ <i>AII</i> ] |
|-------------|-----------|-----------|-----------|-----------|----------------|
| [1, 2]      | .947/.947 | _         |           | _         |                |
| [1, 4]      | .946/.947 | .836/.841 |           |           | _              |
| [1, 6]      | .946/.947 | .840/.841 | .800/.794 |           |                |
| [1, 8]      | .946/.947 | .840/.841 | .800/.794 | .780/.769 | _              |
| [AII]       | .946/.946 | .840/.838 | .800/.791 | .776/.767 | .756/.738      |

 $<sup>\,\</sup>star\,$  both learners are very robust over partial threads

#### In Situ Classification

| Test B/down | [1, 2]    | [1, 4]    | [1, 6]    | [1,8]     | [ <i>AII</i> ] |
|-------------|-----------|-----------|-----------|-----------|----------------|
| [1, 2]      | .947/.947 | _         | _         | _         |                |
| [1, 4]      | .946/.947 | .836/.841 |           |           | _              |
| [1, 6]      | .946/.947 | .840/.841 | .800/.794 |           |                |
| [1, 8]      | .946/.947 | .840/.841 | .800/.794 | .780/.769 | _              |
| [AII]       | .946/.946 | .840/.838 | .800/.791 | .776/.767 | .756/.738      |

 $<sup>\</sup>star$  both learners are very robust over partial threads

#### In Situ Classification

| Test B/down | [1, 2]    | [1, 4]    | [1, 6]    | [1,8]     | [AII]     |
|-------------|-----------|-----------|-----------|-----------|-----------|
| [1, 2]      | .947/.947 | _         | _         | _         | _         |
| [1, 4]      | .946/.947 | .836/.841 |           |           | _         |
| [1, 6]      | .946/.947 | .840/.841 | .800/.794 |           | _         |
| [1, 8]      | .946/.947 | .840/.841 | .800/.794 | .780/.769 | _         |
| [AII]       | .946/.946 | .840/.838 | .800/.791 | .776/.767 | .756/.738 |

 $<sup>\,\</sup>star\,$  both learners are very robust over partial threads

### In Situ Classification

| Test B/down | [1, 2]    | [1, 4]    | [1, 6]    | [1,8]     | [ <i>All</i> ] |
|-------------|-----------|-----------|-----------|-----------|----------------|
| [1, 2]      | .947/.947 | _         |           | _         | _              |
| [1, 4]      | .946/.947 | .836/.841 |           |           | _              |
| [1, 6]      | .946/.947 | .840/.841 | .800/.794 |           | _              |
| [1, 8]      | .946/.947 | .840/.841 | .800/.794 | .780/.769 | _              |
| [AII]       | .946/.946 | .840/.838 | .800/.791 | .776/.767 | .756/.738      |

<sup>★</sup> therefore, our method can be robustly applied to real-time analysis of dynamically evolving threads.

Summary 20 / 20

## Summary

- Joint classification of web user forum thread discourse structure
- Conclusion:
  - joint classification: achieve state-of-the-art results
  - in situ classification: our method is robust over dynamically evolving threads
- Future work:
  - multi-headedness and disconnected subgraphs in dependency parsing
  - meta-classification
  - unsupervised user-level features

# Questions?

References 21 / 20

#### References I

- Timothy Baldwin, David Martinez, and Richard B. Penman. Automatic thread classification for Linux user forum information access. In *Proceedings of the 12th Australasian Document Computing Symposium (ADCS 2007)*, pages 72–79, Melbourne, Australia, 2007.
- Jonathan L. Elsas and Jaime G. Carbonell. It pays to be picky: An evaluation of thread retrieval in online forums. In *Proc. SIGIR'09*, pages 714–715, 2009.
- Su Nam Kim, Li Wang, and Timothy Baldwin. Tagging and linking web forum posts. In Proceedings of the 14th Conference on Computational Natural Language Learning (CoNLL-2010), pages 192–202, Uppsala, Sweden, 2010.
- Sandra Kübler, Ryan McDonald, and Joakim Nivre. Dependency parsing. *Synthesis Lectures on Human Language Technologies*, 2(1):1–127, 2009.
- Marco Lui and Timothy Baldwin. You are what you post: User-level features in threaded discourse. In *Proceedings of the 14th Australasian Document Computing Symposium (ADCS 2009)*, Sydney, Australia, 2009.
- Marco Lui and Timothy Baldwin. Classifying user forum participants: Separating the gurus from the hacks, and other tales of the internet. In *Proceedings of the 2010 Australasian Language Technology Workshop (ALTW 2010)*, Melbourne, Australia, 2010.
- Jangwon Seo, W. Bruce Croft, and David A. Smith. Online community search using thread structure. In Proceedings of the 18th ACM Conference on Information and Knowledge Management (CIKM 2009), pages 1907–1910, Hong Kong, China, 2009.

Appendix 22 / 20

#### **Dataset Statistics**

| Thread len | Count |
|------------|-------|
| 2          | 105   |
| 3          | 59    |
| 4          | 57    |
| 5          | 25    |
| 6          | 18    |
| 7          | 10    |
| 8          | 14    |
| 9          | 7     |
| 10         | 4     |
| 11         | 4     |
| 12         | 3     |
| 13         | 7     |
| 14         | 2     |

| Link | Count |  |
|------|-------|--|
| 0    | 321   |  |
| 1    | 801   |  |
| 2    | 151   |  |
| 3    | 49    |  |
| 4    | 27    |  |
| 5    | 17    |  |
| 6    | 11    |  |
| 7    | 11    |  |
| 8    | 4     |  |
| 9    | 2     |  |
| 10   | 2     |  |
| 11   | 1     |  |

| Dialogue Act          | Count |
|-----------------------|-------|
| Question-question     | 316   |
| Question-add          | 157   |
| Question-correction   | 3     |
| Question-confirmation | 54    |
| Answer-answer         | 560   |
| Answer-add            | 108   |
| Answer-objection      | 29    |
| Answer-confirmation   | 14    |
| Resolution            | 118   |
| Reproduction          | 20    |
| Other                 | 18    |

Appendix 23 / 20

### **Dataset Statistics**

- Of the 1332 posts, 65 posts have multiple labels, 22 posts link to two different links, 43 posts have one head with multiple labels.
- 5 threads contain non-projective dependencies

## Component-wise Classification

- One approach to joint classification with CRFSGD is to firstly conduct component-wise classification over Link and DA separately, and compose the predictions
- Post/thread-level component-wise classification F-scores for Link and DA classes:

| Method            | Link        | DA          |
|-------------------|-------------|-------------|
| Kim et al. [2010] | .863 / .676 | .751 / .543 |
| CRFSGD            | .891 / .727 | .795 / .609 |
|                   |             |             |

Appendix 24 / 20

## Component-wise Classification

- One approach to joint classification with CRFSGD is to firstly conduct component-wise classification over Link and DA separately, and compose the predictions
- Post/thread-level component-wise classification F-scores for Link and DA classes:

| Method            | Link        | DA          |
|-------------------|-------------|-------------|
| Kim et al. [2010] | .863 / .676 | .751 / .543 |
| CRFSGD            | .891 / .727 | .795 / .609 |
|                   |             |             |

\* at the component-wise tasks, our method is superior to Kim et al. [2010], based on a different learner and slightly different feature set.

Appendix 25 / 20

## Joint Classification Decomposition

 Post/thread-level Link and DA F-scores from component-wise classification, and from Link-DA classification decomposition ("\*" signifies a significantly worse result than the **best** result in that column)

| Approaches        | Link         | DA           |
|-------------------|--------------|--------------|
| Component-wise    | .891 / .727* | .795 / .609  |
| CRFSGD decomp     | .893 / .749  | .785 / .603  |
| MaltParser decomp | .870*/ .730* | .766*/ .571* |

Appendix 25 / 20

## Joint Classification Decomposition

 Post/thread-level Link and DA F-scores from component-wise classification, and from Link-DA classification decomposition ("\*" signifies a significantly worse result than the **best** result in that column)

Link

DV

| Approactics       | LIIIK        | DA           |
|-------------------|--------------|--------------|
| Component-wise    | .891 / .727* | .795 / .609  |
| CRFSGD decomp     | .893 / .749  | .785 / .603  |
| MaltParser decomp | .870*/ .730* | .766*/ .571* |
|                   |              |              |

Annroachoo

- ★ the decomposed predictions are mostly slightly worse than the results for the component-wise classification, despite achieving higher F-score for the joint classification task
- \* simply due to the combined method tending to get both labels correct or both labels wrong, for a given post

Appendix 26 / 20

#### Post Position-based Result Breakdown

- How accurate are the predictions at different depths?
- Breakdown of post-level Link-DA results for CRFSGD and MaltParser based on post position:

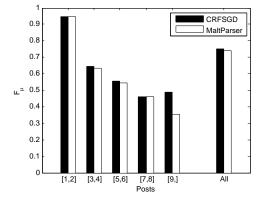

Appendix 26 / 20

#### Post Position-based Result Breakdown

- How accurate are the predictions at different depths?
- Breakdown of post-level Link-DA results for CRFSGD and MaltParser based on post position:

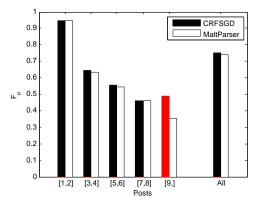

 the results for CRFSGD improve for later posts Appendix 27 / 20

## Post Position-based Result Breakdown

 Breakdown of post-level Link and DA F-score based on the decomposition of CRFSGD and MaltParser classifications:

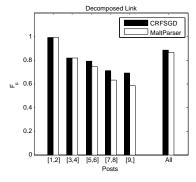

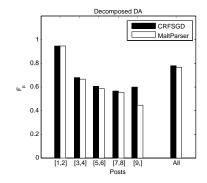

Appendix 27 / 20

## Post Position-based Result Breakdown

 Breakdown of post-level Link and DA F-score based on the decomposition of CRFSGD and MaltParser classifications:

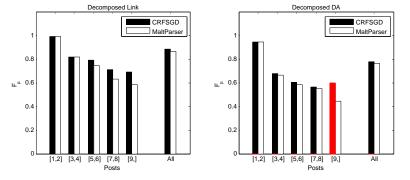

★ the anomaly for CRFSGD comes from the DA component

Appendix 28 / 20

## User Profile Feature Analysis

- The user profile feature (UserProf) is the most effective feature for both CRFSGD and MaltParser
- To gain a deeper insight into the behaviour of the feature:
  - use *uscore* to measure the average training—test post ratio per user in cross-validation:

$$uscore_i = \frac{\sum_{j=1}^{n_i} s_{p_{i,j}}}{n_i}$$

Appendix 28/20

## User Profile Feature Analysis

- The user profile feature (UserProf) is the most effective feature for both CRFSGD and MaltParser
- To gain a deeper insight into the behaviour of the feature:
  - use uscore to measure the average training—test post ratio per user in cross-validation:

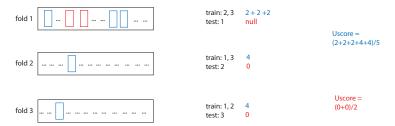

Appendix 29 / 20

### Characteristics of online forum data

- Different from plain text documents
  - Complex structures
  - Posts are dynamic
  - Informal language is used
- Different from CQAs and FAQs
  - Broad and shallow vs. specific and in-depth
  - Longer history and more data
  - Multi-purpose
  - Asynchronous

Appendix 30 / 20

## **CNET Forums and Sub-forums**

| Forum             |                      | Sub-forum             |                              |
|-------------------|----------------------|-----------------------|------------------------------|
|                   | Windows 7            | Windows Vista         | Windows XP                   |
| Operating Systems | Windows 2000/NT      | Windows ME            | Windows 95/98                |
|                   | Windows Mobile       | Mac OS                | Linux                        |
|                   | Audio & video        | Browsers              | CNET Download site           |
|                   | E-mail, chat, & VoIP | Mac software          | Office & productivity        |
| Software          | PC utilities         | Photography & design  | Spyware, viruses, & security |
|                   | Webware              | Windows Live          |                              |
|                   | Dell                 | Desktops              | Laptops                      |
| Hardware          | Mac hardware         | Networking & wireless | PC hardware                  |
|                   | Peripherals          | Storage               |                              |
| Web Development   | Coding & scripting   | Web design & hosting  |                              |

Table: Data source forums and sub-forums

Appendix 31/20

#### Thread Characteristic Classification

- Timothy Baldwin, David Martinez, and Richard B. Penman. Automatic thread classification for Linux user forum information access. In *Proceedings of the 12th* Australasian Document Computing Symposium (ADCS 2007), pages 72–79, Melbourne, Australia, 2007.
- In the context of Linux web user forums
- Focus on classifying threads according to:
  - Task orientation
  - Completeness
  - Solvedness

Appendix 32 / 20

## Classifying User Forum Participants

- User characteristic classification
  - Clarity
  - Proficiency
  - Positivity
  - Effort

Appendix 33 / 20

#### User-level Features in Threaded Discourse

- Describe users based on their posts
- Based on existing techniques
- User-level features for post rating
  - Aggregate: aggregation over features describing individual posts
  - Network-Based: Author Network and Thread Network

Appendix 34/20

# An Evaluation of Thread Retrieval in Online Forums

- Treat the task as an information retrieval task
- Findings:
  - thread structure is important in thread ranking
  - selective models outperform inclusive models

Appendix 35 / 20

## Thread Retrieval Using Thread Structure

- Treat the task as an information retrieval task
- Goals:
  - discover and annotate thread structures, based on interactions between community members
  - improve retrieval performance by exploiting the thread structure

Related Work 36 / 20

# Related Work

Related Work 37 / 20

#### Related Work

- Build directly on Kim et al. [2010], where the dialogue act set was proposed. The basic methodology was applied to one-to-one live chat data.
- Discourse disentanglement
  - over conversation threads or document threads
  - assume a tree structure, an acyclic graph structure, or a cyclic chain graph structure
- Dialogue act tagging
  - over conversation speech, email, instant messaging, edited documents, or online forums

Related Work 38 / 20

#### Related Work

- Joint classification
  - segmentation and dialogue act classification
  - parsing and semantic role labelling (SRL)
  - parsing and named entity recognition (NER)
  - WSD of prepositions and SRL of prepositional phrases
- Research on forums
  - user-level research
  - information retrieval
  - post-level classification
  - initiation-response pair extraction